# **Calculating the impact of nuclear data changes with Crater**

Los Alamos

EST. 1943

NAL LABORATORY

### **W. Haeck, A. R. Clark, M. W. Herman**

November 18, 2020

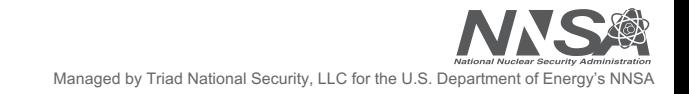

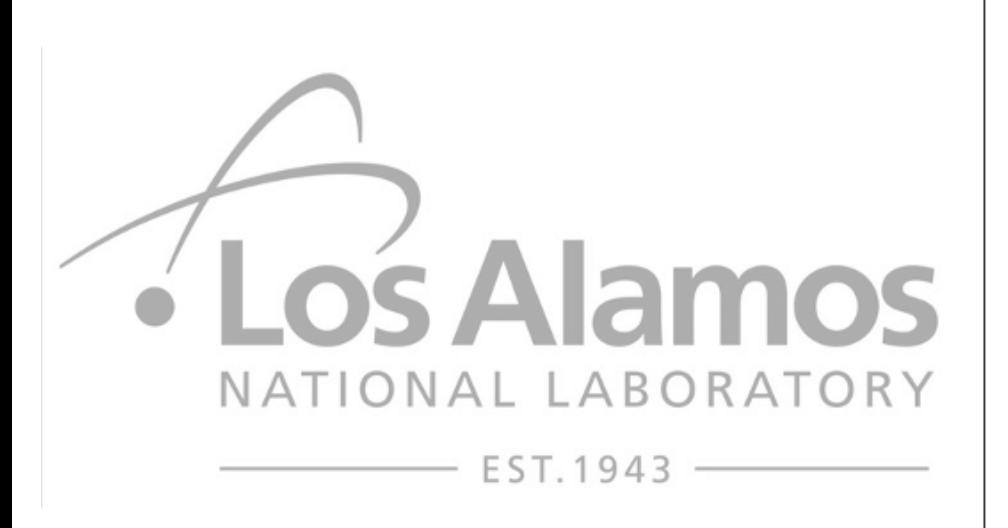

- November 18, 2020 Introduction
	- Using sensitivities
	- Faust & Crater
	- An example: F19
	- What's next?
	- Conclusions

# **Introduction: accelerating the nuclear data pipeline**

### **Accelerating the nuclear data pipeline**

- Getting good nuclear data to applications faster
- An objective of the nuclear data community

### **Nuclear data testing: just one of the feedback loops**

- This process takes time: hundreds to thousands of calculations
- A solution: using sensitivity profiles to assess impact

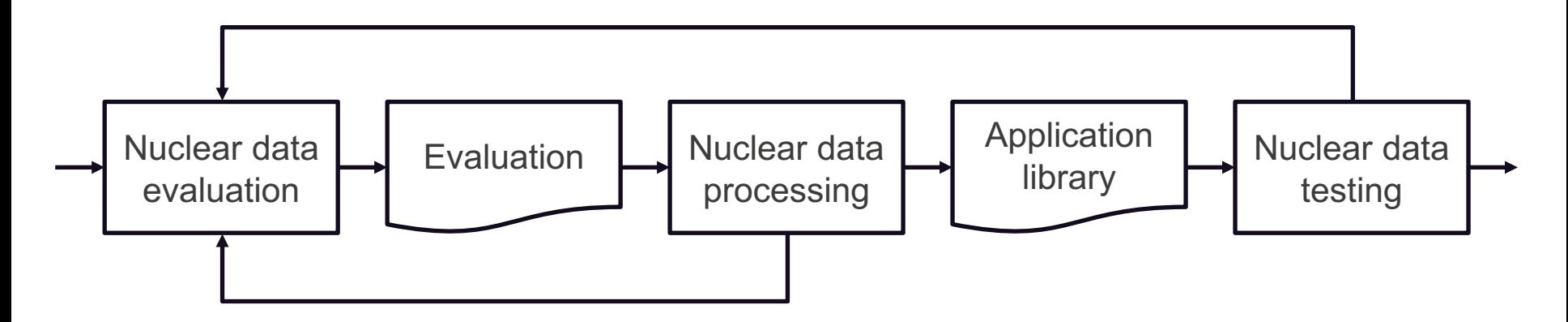

 $S=$ 

 $\overline{p}$ 

 $\partial r$ 

 $\partial p$ 

 $\mathcal{r}$ 

**Sensitivity: change in a response due to change of a parameter**

$$
S = \frac{p}{r} \frac{\partial r}{\partial p} \approx \frac{p}{r} \frac{\Delta r}{\Delta p}
$$

Assuming the change is small enough so that linear perturbation theory applies

$$
\Delta r = S \frac{\Delta p}{p} r \qquad r' = r \left( 1 + S \frac{\Delta p}{p} \right) \qquad r' = r \left( 1 + \sum_{g} S_g \frac{\Delta p_g}{p_g} \right)
$$

**When applying multiple changes in independent parameters**

$$
r' = r \left( 1 + \sum_{i} \sum_{g} S_{i,g} \frac{\Delta p_{i,g}}{p_{i,g}} \right)
$$

### **NDAST (OECD/NEA): an existing tool that allows us to do this**

- Only for effective multiplication factors, not other responses
- Using a graphical user interface, not in command line

**Faust: python packages for nuclear data applications and validation**

### **Goals and objectives**

- Provide input and output processing for different calculation codes
- Allow for exchanging results between different applications and codes
- Running benchmarks and processing the results
- Automate and simplify plot and report generation
- Provide a basis for developing applications useful for nuclear data evaluators
	- Benchmark selection for testing purposes using sensitivity and similarity
	- Sensitivity analysis and folding to assess the impact of nuclear data changes
	- Nuclear data format and physics testing

### **Crater: estimate impact of nuclear data changes**

### **crater : estimate impact of nuclear data changes**

#### **An analysis tool to estimate the impact of nuclear data changes**

• Sensitivity profiles provide impact of changing a parameter p on a given response R

$$
r'=r\bigg(1+\sum_p\sum_g \mathcal{C}_{p,g} S_{p,g}^r\bigg)
$$

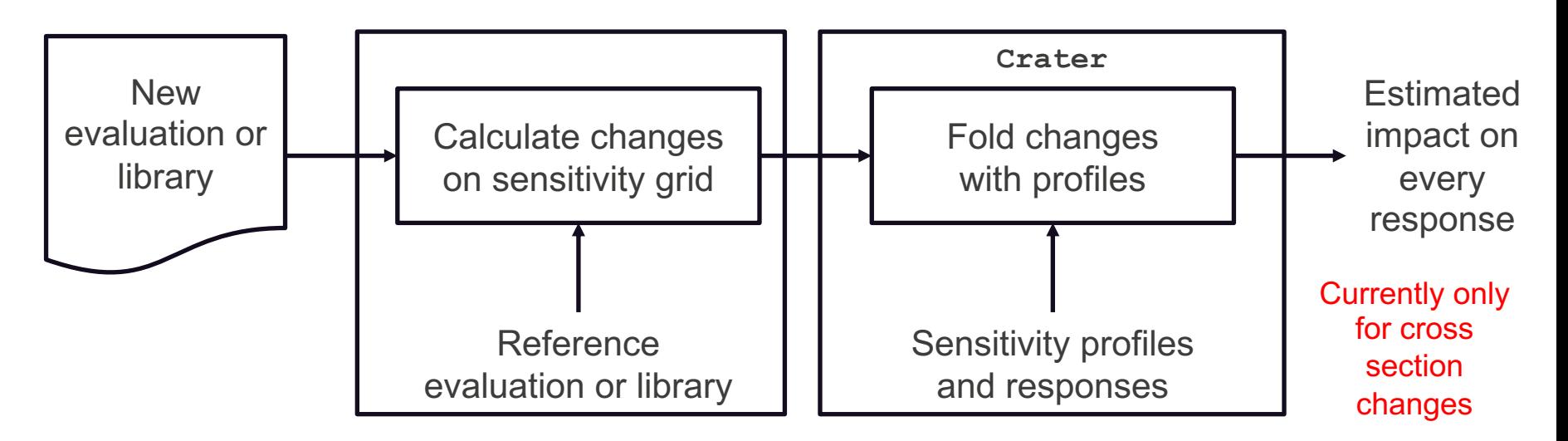

# **Response values and sensitivity profiles**

```
[ { "type" : "effectiveMultiplicationFactor",
      "data" : { "values" : [ 1.0000 ],
                 "uncertainties" : [ 0.0001 ] } },
    { "type" : "sensitivityProfile",
      "response" : "effectiveMultiplicationFactor",
      "parameter" : "crossSection",
      "particleId" : "neutron",
      "nuclide" : "U235",
      "reaction" : "fission",
      "material" : "total",
      "data" : { "values" : [ -1.7129e-17, 1.4106e-09 ],
                 "uncertainties" : [ 0.0034, 0.0033 ],
                 "structure" : [ { "name" : "energy-in",
                                    "type" : "histogram",
                                    "limits" : [ 1e-11, 10.0, 20.0 ],
                                    "unit" : "MeV"} ],
                 "units" : { "value" : "%/%", "uncertainty" : "relative" } } } ]
                                                             ENDF/B-VIII.0 MCNP 
                                                             results for ~1100 ICSBEP 
                                                             benchmarks
                                                               • Values for k_{\text{eff}}, \beta_{\text{eff}} and \Lambda_{\text{eff}}• Three group spectra
                                                               • Fission fractions
                                                               • Average energy causing fission
                                                               • Energy of the average lethargy 
                                                                causing fission
                                                               • Sensitivity profiles
We'll need a 
database for 
 this data
```
### **A lot of data: 1.3 GB json file for the cross section sensitivities alone**

### **Example code**

**# load observables and cross section sensitivity profiles – both are from MCNP calculations observables = fromJSON( '/local/json/keff.endf80.20200127.json' ) profiles = fromJSON( '/local/json/sensitivities.crossSection.endf80.20200127.json' )**

**# create a crater instance using the previously loaded observables and profiles crater = Crater( observables, profiles )**

```
# create input
changes = CraterInput()
changes.xs.structure = [ 1e-11, ..., 20.0 ] # standard 44 group structure
```
**# change F19 inelastic scattering cross section (can be done by ratio or relative change) changes.xs.addRatio( 'F19', 'inelastic', [ 1., 1., 1., 1., 1., 1., 1., 1., 1., 1., 1., 1., 1., 1., 1., 1., 1., 1., 1., 1., 1., 1., 1., 1., 1., 1., 1., 1., 1., 1., 1., 1., 1., 0.937, 1.964, 1.128, 1., 1., 1., 1., 1., 1., 1., 1. ] )**

**# verify changes - check if the nuclide,reaction pairs actually have sensitivities crater.verify( changes )**

**# calculate the impact of these changes – using the same format as the original MCNP observables newObservables = crater.impact( changes )**

# **An example: an alternative evaluation for F19**

### **ML work at LANL indicated a potential issue in ENDF/B-VIII.0 F19**

- It was found that inelastic scattering was too low between 0.5 and 1 MeV
- An alternative evaluation was proposed for ENDF/B-VIII.0 but ultimately not adopted

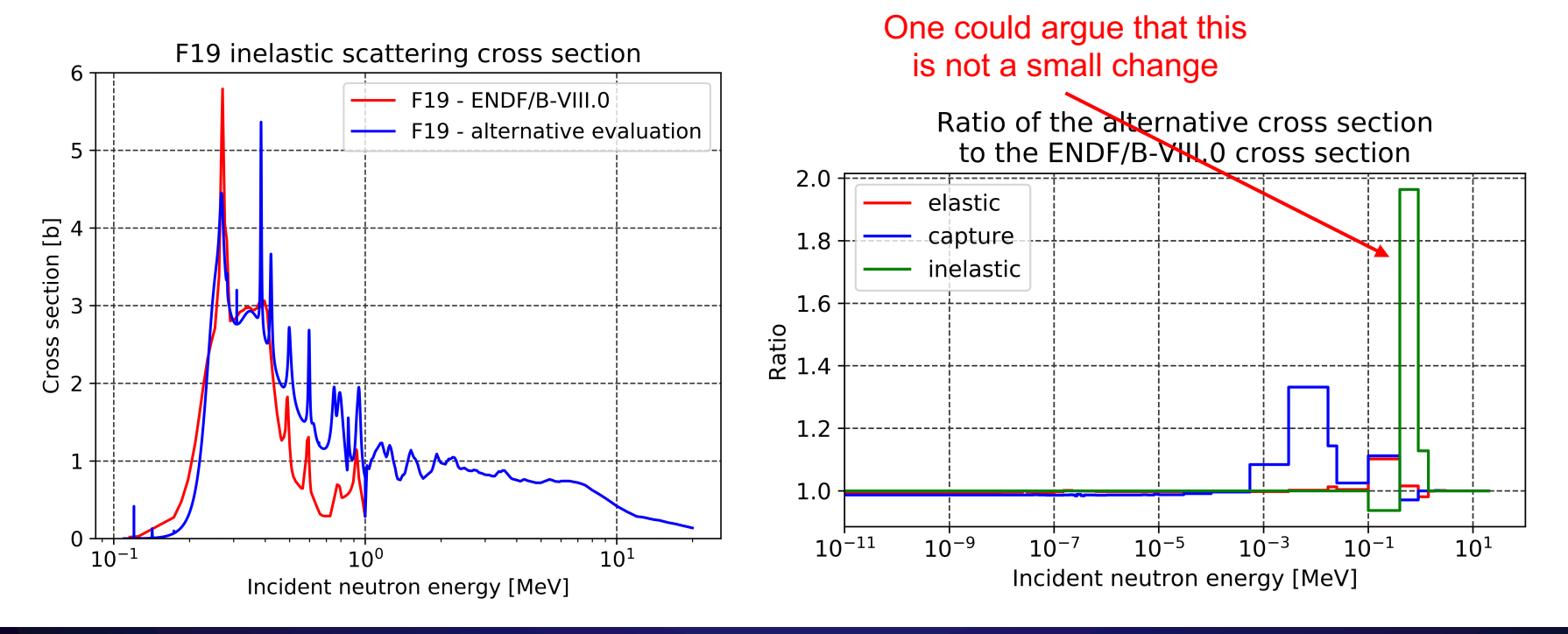

# **An example: an alternative evaluation for F19**

#### **For this F19 example, 1029 benchmark cases were considered**

- Only 107 of these contain F19
- 79 of these change by more than 10 pcm
- The largest change is smaller than 150 pcm
- Mainly for HEU-SOL-THERM, U233-SOL-INTER, U233-SOL-THERM

### **For this example, we have verified these values against MCNP6.2**

### **Before we get to the results, some fun facts:**

- Crater: just a few seconds of calculation time for 1000 benchmarks
- MCNP6.2: from hours to days to weeks
	- Depending on the number benchmarks
	- Depending on precision

OK, so this isn't entirely true since GB sized json files take a few minutes to read

This represents a change of  $\sim 0.15\%$ 

# **An example: an alternative evaluation for F19**

### **Compared to MCNP6.2, Crater gives "statistically equivalent" results**

- 60% of the Crater  $\Delta$ keff are within one standard deviation of the MCNP6.2  $\Delta$ keff
- Only 1 value is outside of three standard deviations

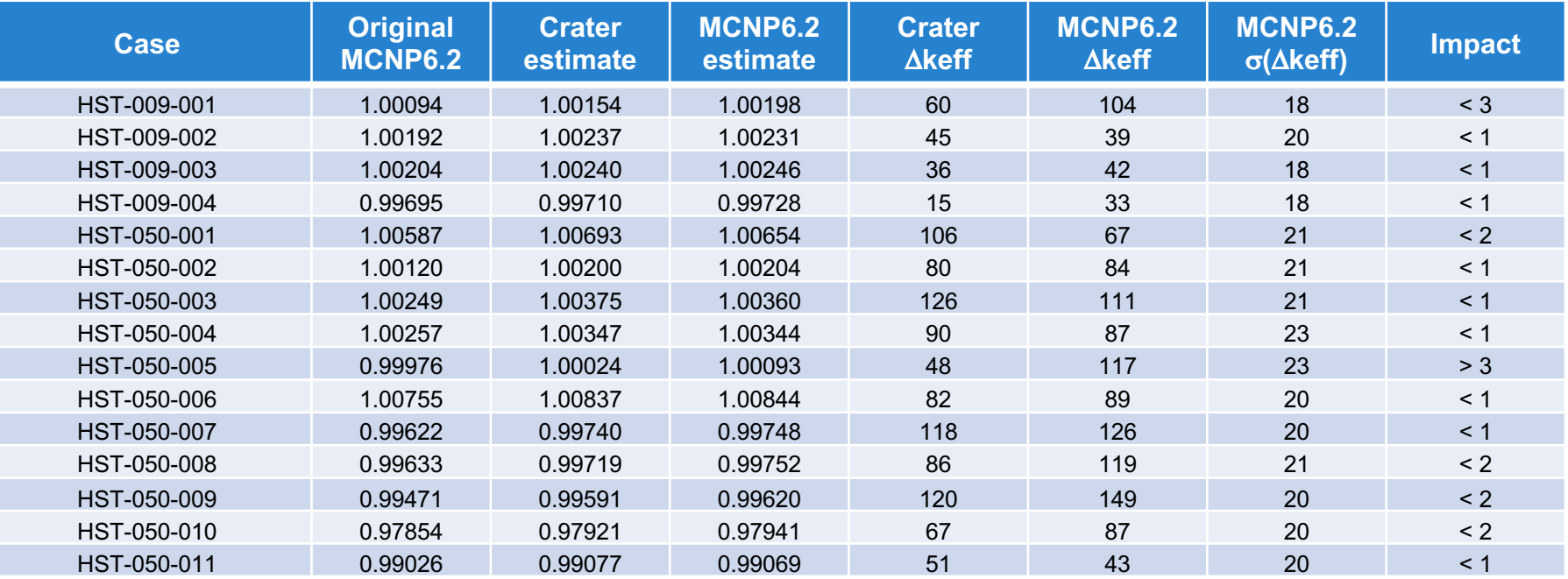

# **What's next?**

### **Extend this capability to other higher dimensional responses**

- keff is essentially a single response  $r$  with a corresponding profile  $S_q$ 
	- The response is 0D, the sensitivity profile is 1D in incident neutron energy
- In a time of flight spectrum, every time bin *i* is a single response  $r_i$  with profile  $S_{q,i}$ 
	- The response is 1D in time, the sensitivity profile is 2D in time and incident neutron energy

### **The question is how do we get these higher dimensional profiles?**

### **Using central difference calculations is one way**

- Perturb one parameter in one group
- Calculate the unperturbed and perturbed responses using MCNP6.2

$$
S = \frac{p r_{p + \Delta p} - r_{p - \Delta p}}{2\Delta p}
$$

### **An example: Pu239 fission cross section profile for a pulsed sphere**

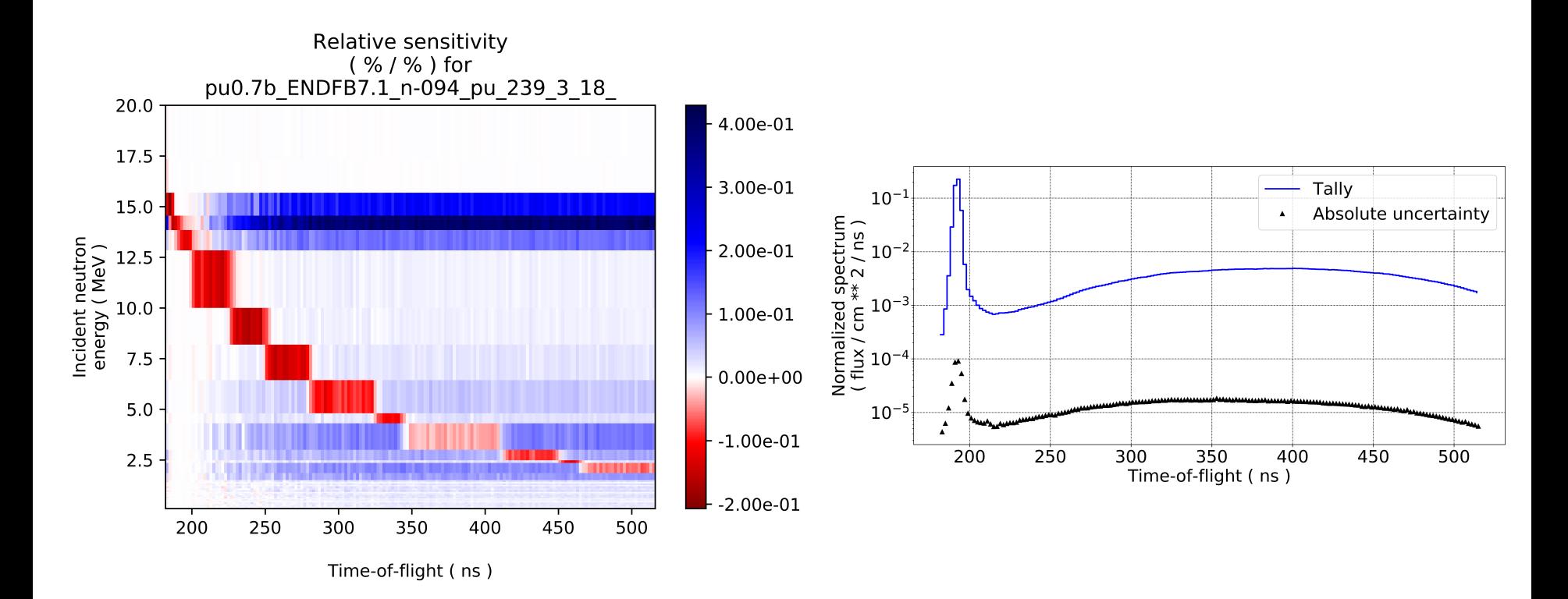

# **Conclusions**

**At LANL, work is underway to develop a comprehensive package of python tools for benchmarking, sensitivity analysis, etc.**

#### **Crater : calculate the impact of nuclear data changes on responses**

- Folds changes in a nuclear data parameter with the corresponding sensitivity profile
- A fast alternative to performing the actual transport calculations
- Currently works only for cross section changes

### **The future of Crater**

- Extend the capability to angular data and particle spectra
- Extend the capability to higher dimensional observables

**Research reported in this publication was supported by the U.S. Department of Energy LDRD program at Los Alamos National Laboratory.**

**We gratefully acknowledge the support of the Advanced Simulation and Computing (ASC) program at Los Alamos National Laboratory.**

**This work was supported in part by the DOE Nuclear Criticality Safety Program, funded and managed by the National Nuclear Security Administration for the Department of Energy.**